# **HTML**

## **Tabelle**

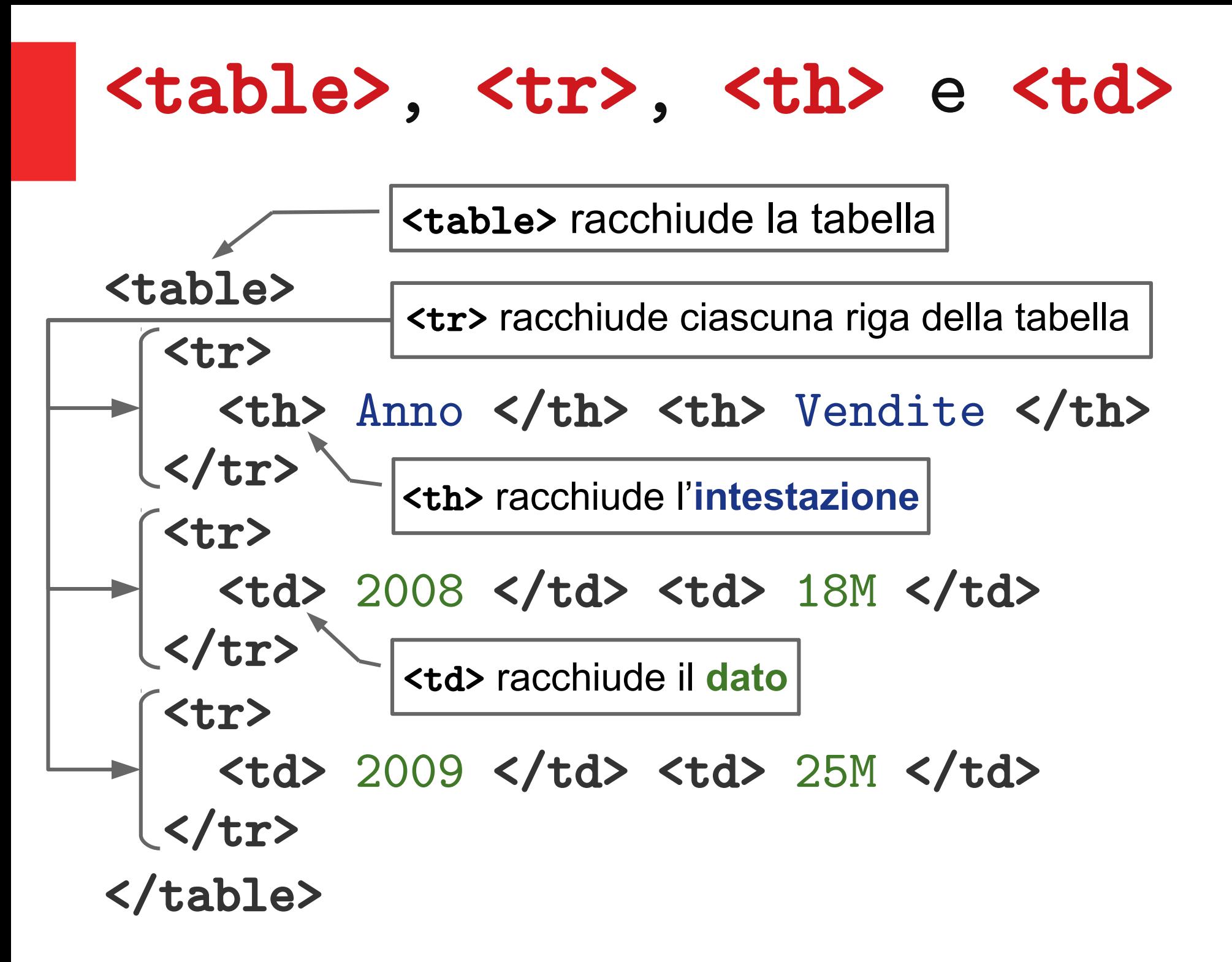

## **Tabelle e layout**

- **Le tabelle servono per dati strutturati ma non solo ...**
- **Le tabelle senza bordo sono tuttora uno strumento molto usato (anche abusato) per disporre gli oggetti nella pagina.**
- **Preferire, quando possibile, layout basato su Cascading Style Sheets (CSS).**

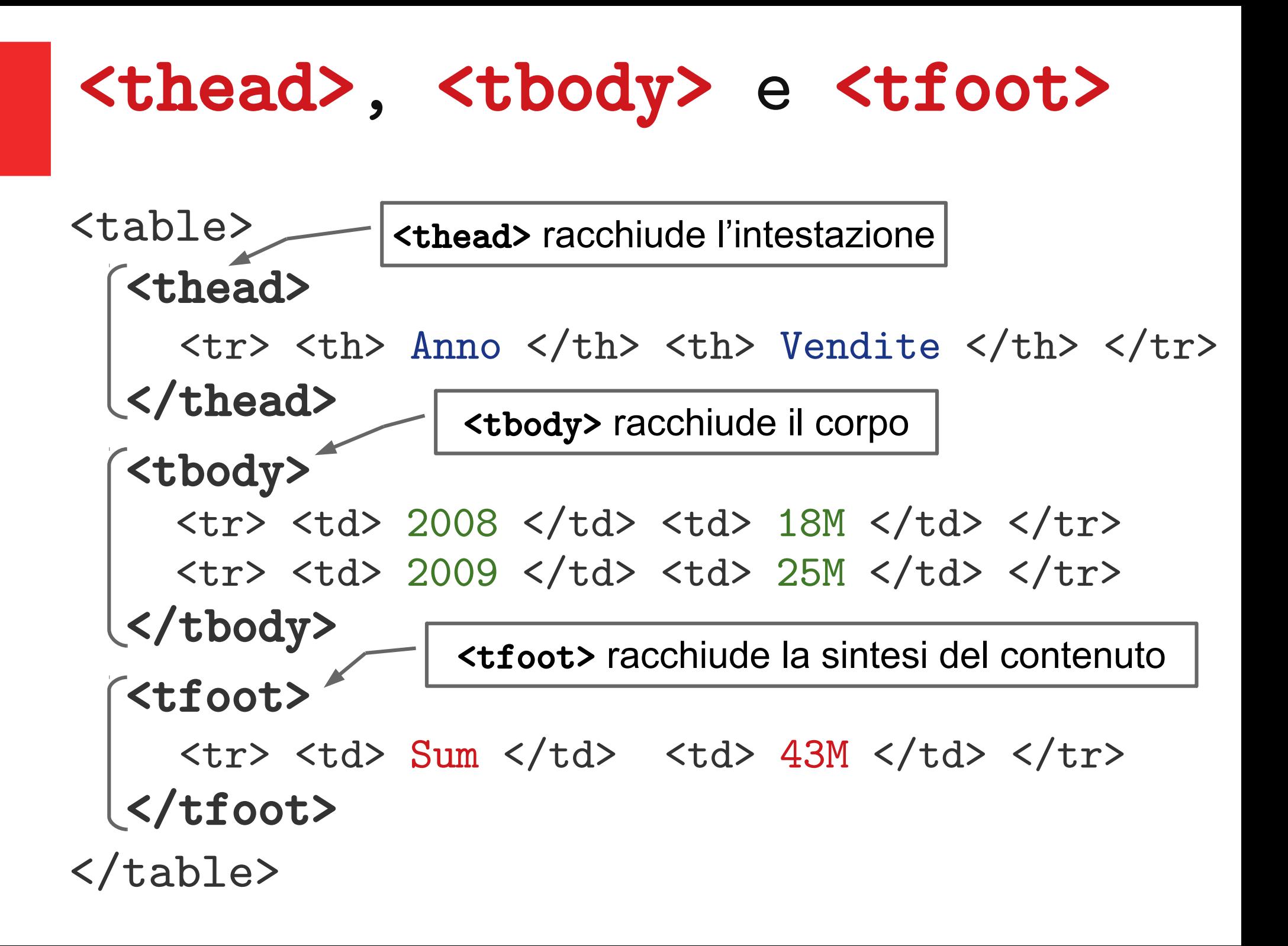

## **Celle su più colonne/righe**

● **L'attributo** 

 $colspan = "n"$ **di una cella dice che quella cella si estende**  per **n** colonne.

● **L'attributo** 

rowspan =  $"n"$ **di una cella dice che quella cella si estende per** n **righe.**

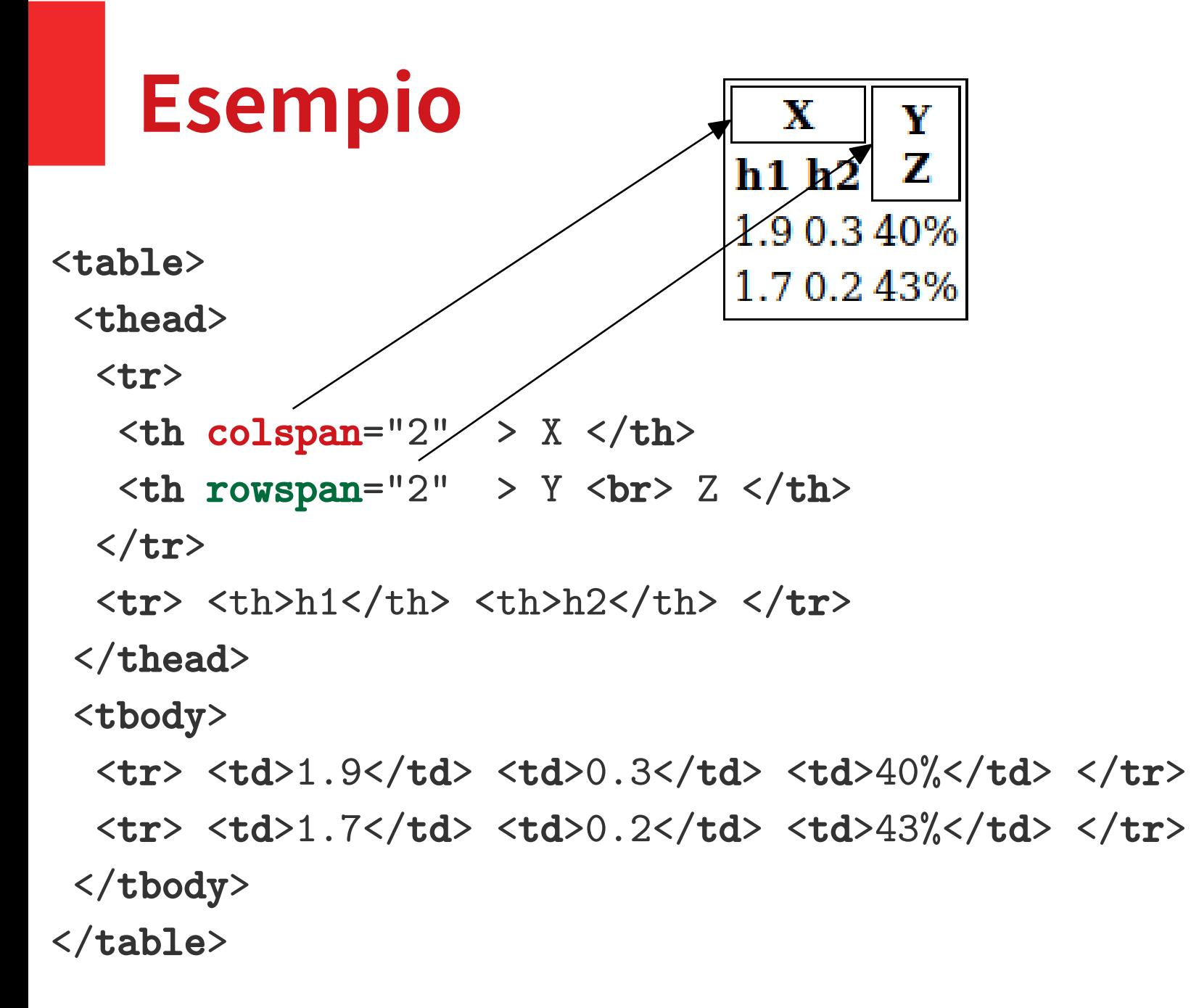

### **Bordi**

- **larghezza:** border-width
	- style = "border-width: 10pt;"
- **stile:** border-style
	- style = "border-style: solid;"
- **colore:** border-color
	- style = "border-color: red;"

#### **Forma abbreviata:** border

style = "border: 10pt solid red; **([https://www.w3schools.com/css/css\\_border.asp](https://www.w3schools.com/css/css_border.asp))**

```
X
    EsempioZ
                                                          \mathbf{h} \mathbf{I}' \mathbf{h} \mathbf{2}1.90.340%
                                                         1.7 0.243%<table style="border: 1pt solid black;">
 <thead>
  <tr>
    <th colspan="2" style="border: 1pt solid black;"> X </th>

  \langletr>
  \langletr> \langleth>h1</th> \langleth> \langleth>\langleth> \langletr>
 </thead> 
 <tbody> 
  \langletr> \langletd>1.9</td> \langletd>0.3</td> \langletd>40%</td> \langletr>
  \langletr> \langletd>1.7</td> \langletd>0.2</td> \langletd>43%</td> \langletr>
 </tbody>
</table>
```
### **Allineare il contenuto di un elemento**

**orizzontale:** text-align

 style = "text-align: center;" **valori:** center, left, right, justify

**([https://www.w3schools.com/cssref/pr\\_text\\_text-align.asp\)](https://www.w3schools.com/cssref/pr_text_text-align.asp)**

- **verticale:** vertical-align
	- style = "vertical-align: top;"

**valori:** top, bottom, middle, …

**([https://www.w3schools.com/cssref/pr\\_pos\\_vertical-align.asp\)](https://www.w3schools.com/cssref/pr_pos_vertical-align.asp)**

## **Colori**

**testo:** color

style = "color: red;"

**([https://www.w3schools.com/cssref/pr\\_text\\_color.asp\)](https://www.w3schools.com/cssref/pr_text_color.asp)**

**sfondo:** background-color

style = "background-color: blue;"

**([https://www.w3schools.com/cssref/pr\\_background-color.asp\)](https://www.w3schools.com/cssref/pr_background-color.asp)**

#### **testo e sfondo:**

style = "color:red; background-color: blue;"

## **Dimensioni**

**larghezza:** width

style = "width: 100pt;"

**([https://www.w3schools.com/cssref/pr\\_dim\\_width.asp](https://www.w3schools.com/cssref/pr_dim_width.asp))**

**altezza:** height

style = "height: 100pt;"

**([https://www.w3schools.com/cssref/pr\\_dim\\_height.asp\)](https://www.w3schools.com/cssref/pr_dim_height.asp)**